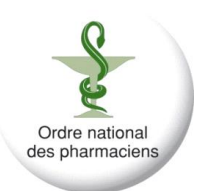

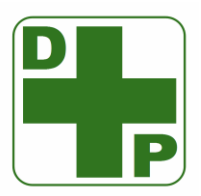

## Le Dossier Pharmaceutique (DP)

## Formulaire de demande d'accès au DP – Médecin de l'hébergeur

Ce formulaire de demande d'accès au DP est destiné à permettre au CNOP et à son hébergeur, sur demande d'un patient, d'entamer une procédure d'accès aux informations contenues dans le DP via le médecin de l'hébergeur et selon le respect de la réglementation en vigueur.

> Ce formulaire est à retourner par courrier à cette adresse : **Conseil National de l'Ordre des Pharmaciens Direction des Technologies en Santé 4 avenue Ruysdaël TSA 90014 75379 PARIS CEDEX 08** Ou par mail à : **dts@ordre.pharmacien.fr**

Nous vous remercions de bien vouloir **joindre à ce formulaire** la photocopie recto/verso de la pièce d'identité du bénéficiaire et, le cas échéant, de celle de son représentant légal.

Dans le **cas des mineurs**, merci de joindre également la copie du livret de famille ou de la décision de justice attribuant tout ou partie de l'autorité parentale.

Dans le **cas des majeurs sous tutelle**, merci de joindre la copie de la décision de justice attribuant la qualité de tuteur.

Vous pourrez obtenir communication de votre DP selon la modalité que vous choisirez ci-dessous :

□ consultation sur place

□ édition d'un duplicata remis en mains propres sur place

□ édition d'un duplicata qui vous sera adressé à l'adresse indiquée ci-dessous

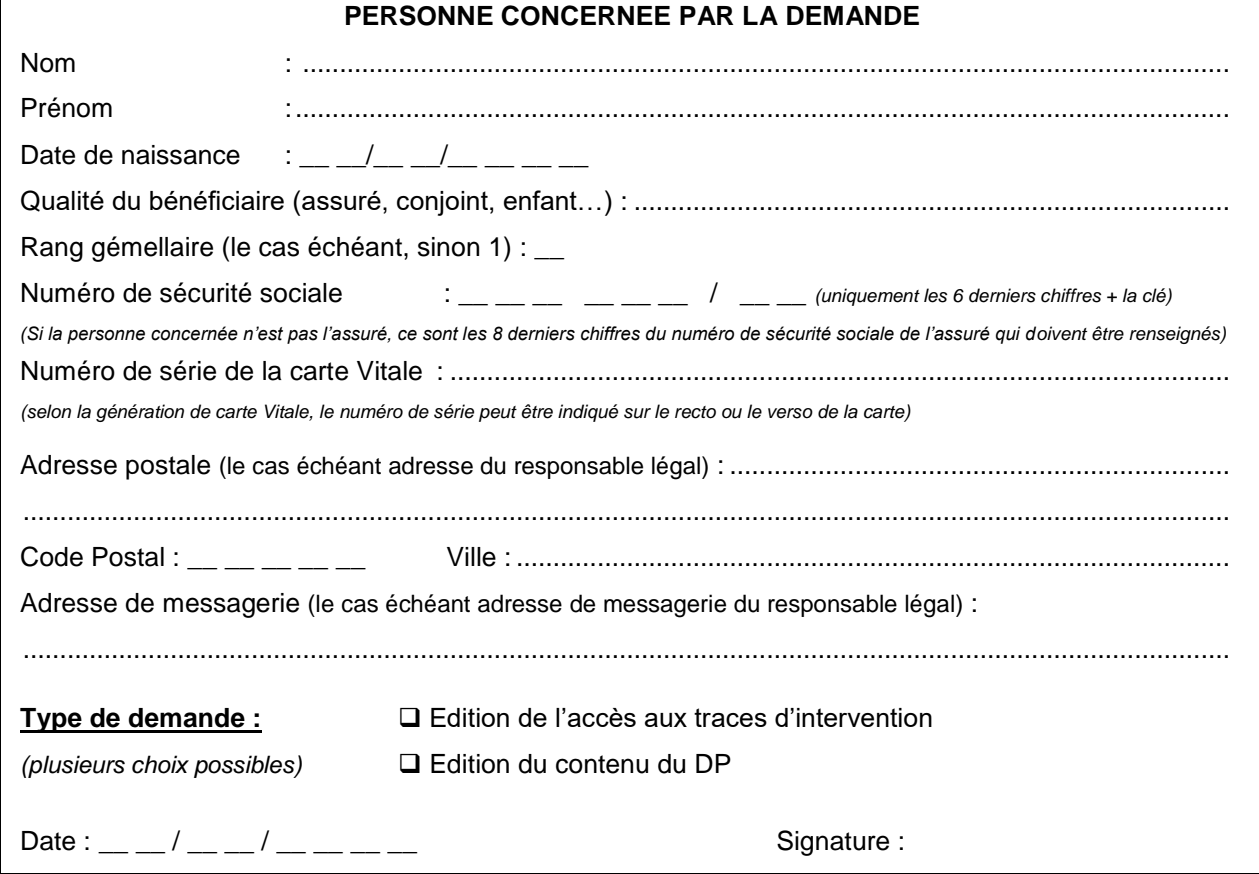

Les données personnelles recueillies sur ce formulaire sont traitées par l'Ordre des pharmaciens (CNOP) pour les besoins de sa gestion administrative. Celui-ci s'engage à respecter les principes de protection des données à caractère personnel conformément au Règlement (UE) 2016/679 du Parlement européen et du Conseil du 27 avril 2016 (RGPD) et à la loi Informatique et Libertés modifiée. Vous disposez ainsi d'un droit d'accès, de rectification, d'effacement et de portabilité des informations qui vous concernent. Vous pouvez également demander une limitation ou vous opposer au traitement de vos données. Ce formulaire sera conservé par le CNOP durant 36 mois puis détruit. Vous pouvez exercer ces droits auprès du CNOP en envoyant un courrier à l'adresse : Ordre des Pharmaciens, Direction des Technologies en Santé – 4 avenue Ruysdaël, TSA 90014, 75379 PARIS CEDEX 08 ou auprès de son Délégué à la protection des données à l'adresse dpo@ordre.pharmacien.fr ou au 01.81.69.47.43

Vous disposez également, le cas échéant, du droit d'introduire une réclamation auprès de la Commission Nationale de l'Informatique et des Libertés.